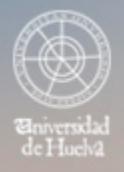

# ESCUELA TÉCNICA SUPERIOR DE INGENIERÍA **GUIA DOCENTE**

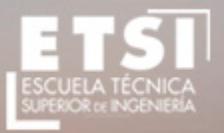

CURSO 2017/2018

# **Grado en Ingeniería Mecánica, Doble Grado en Ingeniería Electrónica Industrial e Ingeniería Mecánica**

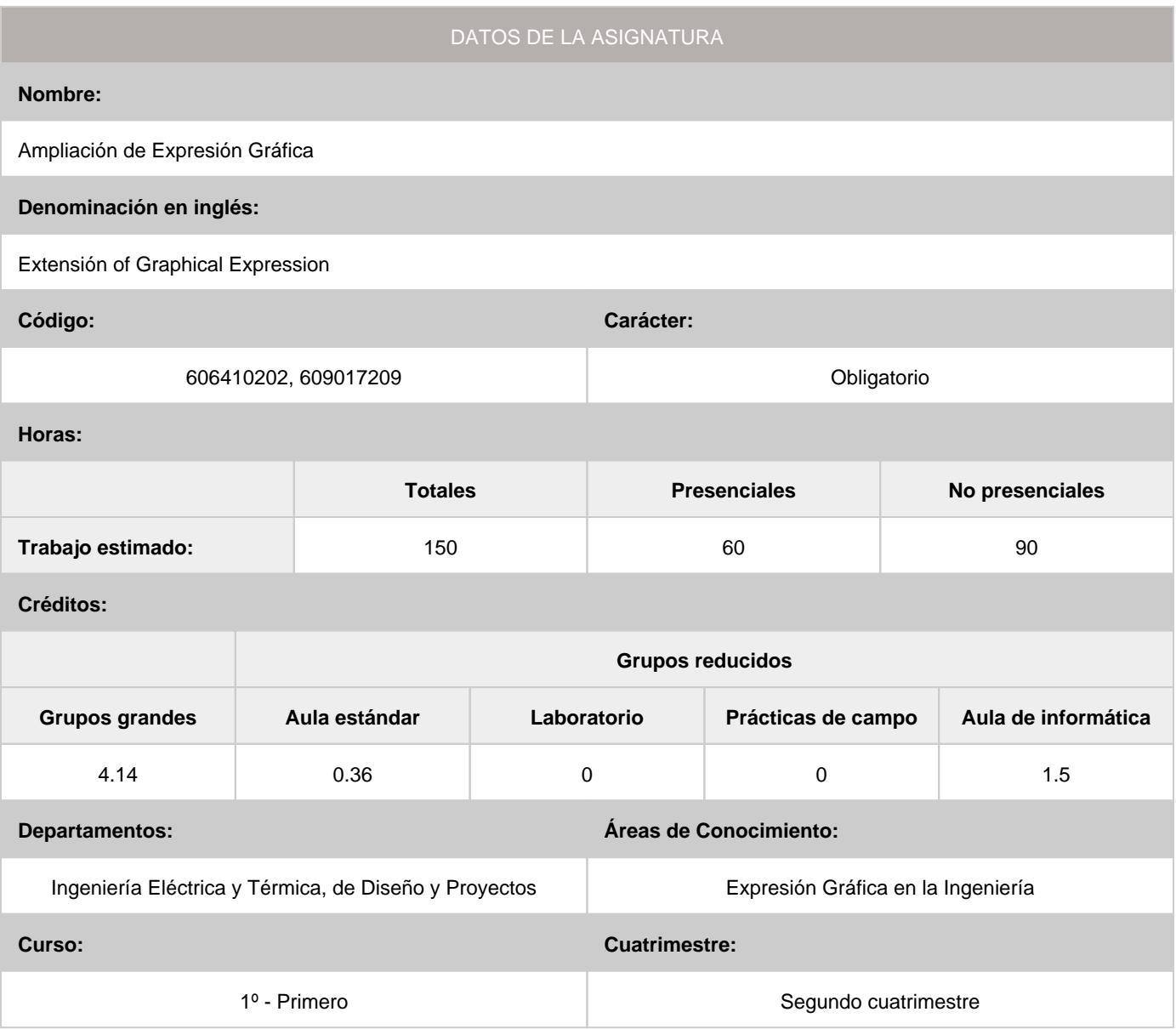

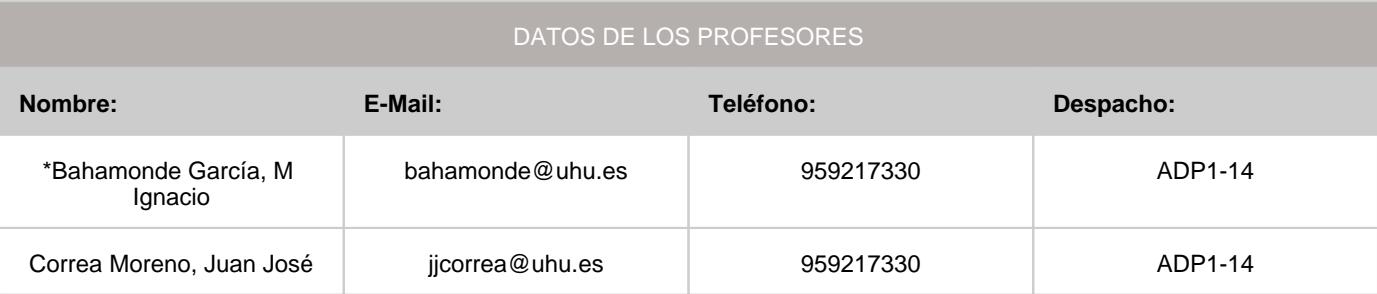

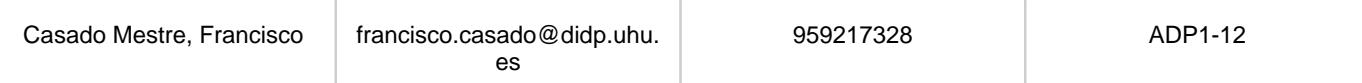

\*Profesor coordinador de la asignatura

[Consultar los horarios de la asignatura](http://www.uhu.es/etsi/informacion-academica/informacion-comun-todos-los-titulos/horarios-2/)

# DATOS ESPECÍFICOS DE LA ASIGNATURA

#### **1. Descripción de contenidos**

#### 1.1. Breve descripción (en castellano):

- Trazados de calderería
- Ampliación de la normalización del dibujo técnico
- Ampliación de Diseño Asistido por Ordenador

#### 1.2. Breve descripción (en inglés):

- Tracings of calderería
- Extension of the normalization of the technical drawing
- Extension of Computer aided design

#### **2. Situación de la asignatura**

#### 2.1. Contexto dentro de la titulación:

Al representarse elementos industriales, la asignatura se encuentra relacionada con todas las asignaturas que traten temas de diseño o proyectual, muchas a lo largo de una carrera técnica. Esta situación da lugar a dos situaciones:

\* El alumno representa elementos de los cuales no conoce los principios básicos de funcionamiento o diseño, conocimientos que se desarrollan en otras asignaturas posteriores de la carrera.

\*Es un problema a la hora de acercar casos reales a los alumnos.

Se aplican los principios de representación de conjuntos, piezas e instalaciones en el resto de las asignaturas. Por lo que una buena formación en la materia de expresión gráfica facilita el desarrollo de dichas asignaturas, y por supuesto es fundamental en el desarrollo de los Proyectos Fin de Carrera. La asignatura se distingue por incluir un conjunto de conocimientos y métodos de carácter teórico y práctico-gráfico conducentes a la más completa formación del alumnado en sistemas de representación, fundamentos del diseño industrial, normalización y aplicaciones asistidas por ordenador. Siendo el objetivo general la resolución de los problemas propios en el ámbito gráfico, así como la codificación de la información gráfica y su intercambio con los profesionales cualificados. Luego, está relacionada de una u otra forma con todas las asignaturas de la titulación, y en especial con las que tienen un carácter más tecnológico..

#### 2.2. Recomendaciones:

Para abordar la asignatura con el mejor aprovechamiento consideramos de gran importancia los conocimientos previos de geometría plana que se detallan a continuación:

- Concepto y trazado de lugares geométricos.
- Transformaciones geométricas en el plano: Homología. Afinidad homológica. Traslación y Giro.
- Igualdad. Simetría. Semejanza. Homotecia. Equivalencia. Escalas.
- Trazado y propiedades de los polígonos regulares.
- Trazado de tangencias y enlace de líneas.
- Trazado y propiedades de las cónicas. Rectas tangentes a las cónicas.
- Trazado de las curvas técnicas.
- Concepto y trazado de intersección de superficies.
- Normalización
- Curvas técnicas fundamentales.
- AutoCAD 2D y 3D

En atención a lo comentado en el punto anterior, sería conveniente desarrollar parte de la docencia de Expresión Gráfica en un estadio más avanzado de la titulación, manteniendo los principios básicos al comienzo. Esto permitiría a los alumnos aplicar los principios de la asignatura a problemas reales de diseño y proyectos, sin perjuicio del desarrollo del resto de asignaturas que se apoyan en los sistemas de representación para su docencia. La primera parte se considera troncal.

Para esta "segunda parte" de la materia se considera necesario incluir en el plan de estudio una asignatura obligatoria que requiera como conocimientos mínimos para su correcto desarrollo:

- Conocer los elementos básicos de infraestructuras e instalaciones.
- Conocer los principios de tecnología mecánica.
- Conocer los principios del diseño de máquinas.
- Conocer los principales elementos de construcción y obra civil.

## **3. Objetivos (Expresados como resultados del aprendizaje):**

A continuación se detallan una serie de objetivos. El orden no implica criterios preferenciales.

- Desarrollar la concepción espacial.

- Ser capaz de representar las piezas y conjuntos de aplicaciones ingenieriles, utilizando sistemas de representación.

- Saber interpretar y realizar un Dibujo Técnico.

- Aplicar e interpretar los criterios normativos en un dibujo técnico.

- Saber utilizar un ordenador para el desarrollo de modelos virtuales y la generación de planos.

- Trabajar en grupo y saber comunicar y compartir información técnica mediante los recursos de la expresión gráfica.

- Familiarizarse con la representación técnica y normalizada de los principales elementos de su especialidad.

- Ser capaz de deducir y aplicar los principios del diseño industrial en los dibujos técnicos.

Se consideran objetivos básicos y ya asimilados por el alumno los correspondientes a la asignatura de Expresión Gráfica del cuatrimestre anterior:

- Resolver los problemas propios en el ámbito gráfico, así como codificar la información gráfica e intercambiarla con los profesionales cualificados.

- Conocer la normalización del dibujo técnico como medio de universalizar el lenguaje gráfico.

- Adquirir soltura en la representación e interpretación de esquemas.

- Adquirir destreza en el croquizado de los dibujos técnicos.
- Potenciar la concepción espacial.

- Desarrollar aplicaciones del dibujo técnico mediante programas informáticos.

- Aplicar los fundamentos del diseño industrial en los dibujos técnicos.

#### **4. Competencias a adquirir por los estudiantes**

#### 4.1. Competencias específicas:

• **E01:** Conocimientos y capacidades para aplicar las técnicas de ingeniería gráfica

4.2. Competencias básicas, generales o transversales:

- **CB3:** Que los estudiantes tengan la capacidad de reunir e interpretar datos relevantes (normalmente dentro de su área de estudio) para emitir juicios que incluyan una reflexión sobre temas relevantes de índole social, científica o ética •
- **CB4:** Que los estudiantes puedan transmitir información, ideas, problemas y soluciones a un público tanto especializado como no especializado •
- **CB5:** Que los estudiantes hayan desarrollado aquellas habilidades de aprendizaje necesarias para emprender estudios posteriores con un alto grado de autonomía
- **G01:** Capacidad para la resolución de problemas •
- **G04:** Capacidad de aplicar los conocimientos en la práctica •
- **G09:** Creatividad y espíritu inventivo en la resolución de problemas científicotécnicos •
- **G10:** Capacidad para comunicarse con personas no expertas en la materia •
- **G14:** Capacidad de gestión de la información en la solución de situaciones problemáticas •
- **T01:** Uso y dominio de una segunda lengua, especialmente la inglesa •
- **T02:** Conocimiento y perfeccionamiento en el ámbito de las TIC's •

## **5. Actividades Formativas y Metodologías Docentes**

#### 5.1. Actividades formativas:

- Sesiones de Teoría sobre los contenidos del Programa. •
- Sesiones de Resolución de Problemas. •
- Sesiones Prácticas en Laboratorios Especializados o en Aulas de Informática. •
- Actividades Académicamente Dirigidas por el Profesorado: seminarios, conferencias, desarrollo de trabajos, debates, tutorías colectivas, actividades de evaluación y autoevaluación. •

#### 5.2. Metologías docentes:

- Clase Magistral Participativa. •
- Desarrollo de Prácticas en Laboratorios Especializados o Aulas de Informática en grupos reducidos. •
- Resolución de Problemas y Ejercicios Prácticos. •
- Tutorías Individuales o Colectivas. Interacción directa profesorado-estudiantes. •
- Planteamiento, Realización, Tutorización y Presentación de Trabajos. •

#### 5.3. Desarrollo y justificación:

+Sesiones académicas teóricas: Método expositivo con cañón, pizarra y modelos materiales, y entornos multimedia. Las clases teóricas se desarrollarán de manera clara y concisa, con una duración de 2h45m a la semana, sumando un total de 41h.

+Sesiones académicas problemas: Breve exposición de las líneas generales de aplicación de la teoría a la práctica, y posteriormente método heurístico. Las clases prácticas se desarrollarán de manera clara y concisa, con una duración de 1 h. cada una, sumando un total de 4 h.

+Sesiones prácticas en laboratorio: Método expositivo con cañón, modelos materiales, y entornos multimedia. Breve exposición de las líneas generales de aplicación de la teoría a la práctica, y posteriormente método heurístico. Las sesiones prácticas de laboratorio serán aplicaciones con programas de Diseño Asistido por Ordenador, con una duración de 1 h. cada una, sumando un total de 15 h. A lo largo del curso se realizará una aplicación completa que desarrolle todo el temario. El alumno resolverá de forma autónoma la aplicación no terminada en laboratorio. Será obligatoria la entrega de dicha aplicación en el cuatrimestre para poder superar la asignatura.

+Exposición y debate: Exposición por parte del alumno de los trabajos desarrollados.

+ Tutorías especializadas: Tutorías colectivas: Resolución de dudas generales, por propuesta directa de los alumnos o deducidas de las prácticas.

+ Trabajos en grupos reducidos: Los alumnos realizarán a lo largo del cuatrimestre un trabajo individual y personalizado. Será obligatorio que todo trabajo lleve el control y revisión del profesor en las fechas que se indiquen en su momento. Normalización y Diseño Asistido por Ordenador.

Utilizaremos, en general, el método expositivo en las unidades didácticas que tienen una mayor aplicación en las titulaciones que nos ocupan. El procedimiento vendrá dado, en primer lugar, por una base teórica conceptual, en donde la parte gráfica tiene una especial relevancia. Continuará con ejemplos en los casos que lo merezcan, y se completará con alguna aplicación referida a la ingeniería Para las unidades didácticas referidas a Normalización y Diseño Asistido por Ordenador , en función de sus contenidos, se aplicarán los métodos expositivos y de descubrimiento. Los elementos formales de la representación son un conjunto de códigos gráficos, unas reglas de comunicación visual, que forman un lenguaje universalmente aceptado que es la Normalización. Estos elementos necesitan, inicialmente, del método expositivo. Pero una vez conocidos los códigos y reglas necesarios, es imprescindible la utilización del método de descubrimiento/enseñanza inductiva, puesto que va a ser consustancial con las necesidades formativas del futuro profesional, como puede ser el manejo de normas, catálogos comerciales, páginas web, etc. Asimismo, se dará una importancia especial al croquizado, como método de representación previo al dibujo técnico, además de servir como lenguaje gráfico de uso común entre profesionales cualificados y operarios. Los temas de Diseño Asistido por Ordenador se impartirán con el apoyo de equipos informáticos, siendo el paso inmediato la utilización de los mismos para la realización de los dibujos técnicos. Si bien el método expositivo tiene una componente muy importante en esta unidad didáctica, las aplicaciones van a tender a una enseñanza inductiva, puesto que una misma solución se puede obtener por distintos caminos, siendo el progresivo descubrimiento el que permita obtener el más breve. Además de las clases, los alumnos disponen de 6 horas semanales de tutoría donde pueden consultar dudas relativas a la asignatura, así como disponer de una atención personalizada por parte de sus profesores. El horario de tutorías se publicará durante la primera semana del curso en el tablón de anuncios del Departamento y/o en la plataforma Moodle de la asignatura.

# **6. Temario desarrollado:**

#### AMPLIACIÓN SISTEMA DIÉDRICO

Tema 1: Trazado de Calderería.

- 1.1. Generalidades.
- 1.2. Elementos para su desarrollo.
- 1.2.1. Cilindros (virolas), enlaces de tubos cilíndricos, codos cilíndricos.
- 1.2.2. Cono recto y tronco de cono, enlaces . Injertos cilíndricos
- 1.2.3. Intersecciones de cilindros y conos.
- 1.2.4. Cono oblicuo de base circular y tronco de cono. Cilindro oblicuo de base circular.
- 1.2.5. Piezas de unión de 2 y 3 vías circulares. Piezas de transición, adaptadores o

transformadores.

- 1.2.6. Conductos prismáticos. Pirámide y su tronco. Tolvas.
- 1.3. Perspectivas de los principales elementos en el trazado de la calderería.
- 1.4. Desarrollos de las piezas: métodos:
- 1.4.1 Triangulación y Distancias.
- 1.4.2. Giros, cambios de planos y abatamientos
- 1.5. Aplicaciones del trazado de calderería.

NORMALIZACIÓN

- Tema 2: Normalización. Rotulación. Formatos. Escalas. Plegados.
- 2.1. Normalización: conceptos y antecedentes. Clases de normas.
- 2.2. Normalización en el Dibujo Técnico. Normas nacionales e internacionales.
- 2.3. Ventajas e inconvenientes de la normalización.
- 2.4. Clasificación de los dibujos técnicos.
- 2.5. Finalidad e importancia de la rotulación.
- 2.6. Rotulación: escritura, signos y abreviaturas, instrumentos para rotular.
- 2.7. Formatos: medidas y su formación. Definición y ventajas. Series de formatos.
- 2.8. Recuadros y casilleros de rotulación y lista de despiezo.
- 2.9. Escalas. Tipos.
- 2.10. Doblado de planos. Plegados para archivadores A4.
- Tema 3: Líneas. Vistas. Cortes y Secciones. Representaciones especiales.
- 3.1. Conceptos y clases de proyección. Sistemas a emplear y vistas fundamentales. Sistemas de representación.
- 3.2. Líneas en el dibujo: vistas y ocultas. Tipos de líneas. Grupo de líneas normalizadas.
- 3.3. Vistas. Vistas auxiliares.
- 3.4. Cortes y secciones. Clasificación de los cortes. Cortes utilizados.
- 3.5. Normas particulares de cortes especiales.
- 3.6. Clases de secciones. Elección entre corte y sección separada.
- 3.7. Elección entre sección separada y sección abatida.
- 3.8. Roturas y cortes parciales. Cuerpos interrumpidos
- 3.9. Representaciones especiales.
- Tema 4: Curvas técnicas. Hélices y sus aplicaciones.
- 4.1. Hélice. Definición
- 4.2. Hélice cilíndrica: definición y trazado.
- 4.3. Hélice cónica: definición y trazado.
- 4.4. Hélice esférica: definición y trazado.
- 4.5. Helicoides rectos (simples y limitados por dos cilindros): definición y trazado.
- 4.6. Muelles helicoidales.
- 4.7. Helicoide oblicuo (simples y limitados por dos cilindros): definición y trazado.
- 4.8. Serpentín: definición y trazado.
- 4.9. Conoide recto: generación y representación.
- 4.10. Hiperboloide de revolución: generación y representación.
- 4.11. Otras superficies empleadas en la técnica.
- 4.12. Aplicaciones.
- Tema 5: Representación de roscas, tornillos y tuercas.
- 5.1. Concepto de tornillo y tuerca.
- 5.2. Normas y proporciones para la representación de un tornillo y tuerca de cabeza hexagonal.
- 5.3. Concepto de rosca: clasificación, dimensiones y elementos fundamentales.
- 5.4. Sistemas normalizados de roscas y sus designaciones. Otros sistemas de roscas.
- 5.5. Representación de roscas y elementos roscados.
- 5.6. Acotación de roscas.
- 5.7. Extremos de los tornillos. Ranuras de roscas. Agujeros ciegos roscados.
- 5.8. Intersección de agujeros roscados con cilindro interior.
- 5.9. Representación de tubos roscados.
- 5.10. Acotación abreviada de las roscas.
- Tema 6: Signos superficiales e indicaciones escritas.
- 6.1. Objeto de los signos superficiales. Clases de superficies.
- 6.2. Demasías de mecanizados. Calidades superficiales.
- 6.3. Signos superficiales antiguos y nuevos: relaciones y diferencias.
- 6.4. Indicaciones escritas para distintas clases de superficies
- 6.5. Normas sobre la anotación de los signos superficiales en los dibujos.
- 6.6. Rugosidad: conceptos básicos, medición y valores.
- 6.7. Tratamientos y mecanizados especiales. Zonas moleteadas de una pieza.

Tema 7: Acotación. Acotación funcional.

- 7.1. Principios generales. Definición y elementos en la acotación.
- 7.2. Líneas de cotas, líneas auxiliares de cotas, líneas de referencia.
- 7.3. Letras y símbolos complementarios.
- 7.4. Colocación de las cotas.
- 7.5. Signos empleados en la acotación. Reglas generales de acotación.
- 7.6. Conicidad, convergencia e inclinación.
- 7.7. Acotación de elementos roscados y en perspectivas.
- 7.8. Conjuntos y despiezos acotados.
- 7.9. Cotas funcionales y no funcionales. Sistemas de acotación.
- 7.10. Acotación de piezas según forma y dimensión. Formas para acotar las dimensiones
- 7.11. Acotación en la construcción. Acotación topográfica.
- 7.12. Acotación funcional: definiciones y métodos.
- 7.13. Establecimientos de cotas funcionales: aplicación.
- 7.14. Planos bases de medidas: elección. Interdependencia de cotas y signos.
- 7.15. Cadena de cotas. Cálculos de los juegos mínimos. Estudio de las tolerancias.
- 7.16. Cadena mínima de cotas: principio fundamental de la acotación funcional.
- 7.17. Acotación funcional con tolerancias: análisis, cadena y distribución.
- Tema 8: Perspectivas axonométricas. Perspectiva caballera. Acotación de perspectivas.
- 8.1. Perspectivas axonométricas. Tipos.
- 8.2. Perspectiva caballera.
- 8.3. Otras perspectivas.
- 8.4. Perspectivas con secciones parciales. Perspectivas estalladas.
- 8.5. Acotación normalizada y simplificada de perspectivas
- Tema 9: Dibujos para construcciones metálicas remachadas y atornilladas. Soldadura.
- 9.1. Gramiles para acero en perfiles.
- 9.2. Partes del remache. Material. Forma. Trabajo. Dimensiones. Tipos. Juntas roblonadas.
- 9.3. Signos convencionales para remaches y tornillos.
- 9.4. Dibujos para construcciones de acero: elementos y signos.
- 9.5. Cartelas, Barras y Chapa. Formas y simbología.
- 9.6. Acotación
- 9.7. Generalidades. Procedimientos de soldadura.
- 9.8. Clases de juntas y tipos de cordones. Secciones de los cordones.
- 9.9. Desarrollo del cordón. Simbología y representación.
- 9.10. Calidad de soldadura. Posición de soldadura.
- 9.11. Acotación de soldadura. Orden de simbología.
- 9.12. Disposición de las piezas a soldar.
- 9.13. Esquema de una instalación de soldadura eléctrica.
- 9.14. Soldadura de fusión: representación gráfica de las uniones soldadas y de los cordones de soldadura.
- Tema 10: Símbolos para las instalaciones de tuberías. Representación y símbolos para los resortes.
- 10.1. Generalidades
- 10.2. Símbolos empleados en las instalaciones de tuberías.
- 10.3. Características de las tuberías en los dibujos e instalaciones industriales.
- 10.4. Muelles y resortes: generalidades.
- 10.5. Muelles helicoidales: representación y acotación.
- 10.6. Muelles de resorte de compresión cónicos: representación y acotación.
- 10.7. Muelles de platillos: representación y acotación.
- 10.8. Muelle cilíndrico de tracción: representación y acotación.
- 10.9. Muelles de torsión: representación y acotación.
- 10.10. Resortes de espiral y de ballestas: representación y acotación.
- 10.11. Arandelas elásticas.
- 10.12. Signos convencionales para los resortes
- 10.13. Magnitudes geométricas y físicas a tener en cuenta en los resortes.
- Tema 11: Ejes y Árboles. Representación de avellanados, puntos centrados a 60º y
- entalladuras. Representación de otros elementos normalizados.
- 11.1. Ejes y árboles. Diferencias.
- 11.2. Diámetros de los ejes. Extremos de ejes.
- 11.3. Detalles a tener en cuenta. Signos convencionales en las transmisiones.
- 11.4. Avellanados: clases, formas y anotación para dibujos.
- 11.5. Puntos centrados: clases, formas e indicación para dibujos.
- 11.6. Entalladuras: formas, representación e indicación en los dibujos.
- 11.7. Tornillos: clases y acotación.
- 11.8. Tuercas: clases y acotación.
- 11.9. Arandelas: clases y acotación.
- 11.10. Chavetas y lengüetas: tipos.
- 11.11. Clases de chavetas. Chaveteros para chavetas paralelas.
- 11.12. Acotación de chavetas y chaveteros.
- 11.13. Pasadores: clases y acotación.
- 11.14. Rodamientos: clases y acotación.
- 11.15. Agujeros ciegos: acotación.
- Tema 12: Engranajes.
- 12.1. Engranajes: nomenclaturas y definiciones.
- 12.2. Clases de engranajes.
- 12.3. Cálculos de las dimensiones de un engranaje.
- 12.4. Métodos de trazado de un engranaje.
- 12.5. Signos convencionales para engranajes.
- 12.6. Datos a consignar en los planos de engranajes.
- Tema 13: Poleas, correas, cadenas y cables.
- 13.1. Poleas. Normalización.
- 13.2. Correas. Transmisión por correa. Tipos. Medidas fundamentales.
- 13.3. Cadenas. Transmisión por cadenas. Tipos. Piñones. Tipos. Eslabones.
- 13.4. Cables. Transmisión por cables. Características fundamentales. Elementos y notación.

DAO

Tema 14: Introducción a Autodesk Inventor. Tipos de archivos. Visualización de modelos. Importación y Exportación.

Tema 15: Creación, restricciones, acotación y modificación de bocetos.

Tema 16: Trabajo con operaciones de boceto. Modelados. Operaciones y modificación de operaciones.

Tema 17: Creación y edición de operaciones predefinidas.

Tema 18: Creación y edición de operaciones de trabajo.

Tema 29: Administración de ensamblajes. Inserción, desplazamiento y restricciones.

Tema 20: Creación y análisis de ensamblajes.

- Tema 21: Configuración de planos. Creación de vistas de planos. Anotaciones en el plano.
- Tema 22: Creación de presentaciones.
- **7. Bibliografía**

7.1. Bibliografía básica:

Las normas UNE, EN, ISO

7.2. Bibliografía complementaria:

· Álvarez, V. (1989). PRÁCTICAS DE DIBUJO TÉCNICO. PERSPECTIVA. San Sebastián: Donostiarra.

- · Rodríguez, F.J. y Revilla, A. (1991). TRATADO DE PERSPECTIVA. San Sebastián: Donostiarra. · F.Izquierdo Asensi – V. Álvarez Bengoa. Ed. Donostierra. SISTEMA DE PERSPECTIVAS
- AXONOMÉTRICAS, TOMOS 3 Y 4.
- · Félez, J. y Martínez, MS. L. (1996). DIBUJO INDUSTRIAL. Madrid: Síntesis.
- · Gómez-Senent, E. (1986). DISEÑO INDUSTRIAL. Universidad Politécnica de Valencia: Servicio de Publicaciones.
- · Gonzalo, J. (1992). PRÁCTICAS DE DIBUJO TÉCNICO. CROQUIZACIÓN. San Sebastián:
- Donostiarra.

· Gonzalo, J. (1988). PRÁCTICAS DE DIBUJO TÉCNICO. CORTES, SECCIONES Y ROTURAS. San Sebastián: Donostiarra.

· Revilla, A. (1993). PRÁCTICAS DE DIBUJO TÉCNICO. ACOTACIÓN. San Sebastián: Donostiarra. · Revilla, A. (1992). PRÁCTICAS DE DIBUJO TÉCNICO. VISTAS Y VISUALIZACIÓN. San Sebastián: Donostiarra.

· Rodríguez, F.J y Galarraga, R. (1993). NORMALIZACIÓN DEL DIBUJO INDUSTRIAL. San Sebastián: Donostiarra.

· F.J. Rguez Abajo – V. Álvarez Bengoa. Ed. Donostierra. CURSO DE DIBUJO GEOMÉTRICO Y DE CROQUIZACIÓN.

- · Warren J. Luzadder. PHH PRENTICE HALL. FUNDAMENTOS DE DIBUJO EN INGENIERÍA.
- · Saldaña Albilla. Univ. Polit. Madrid. DIBUJO TÉCNICO I Y II.
- · SL. Straneo y R. Consorti. UTEHA. EL DIBUJO TÉCNICO MECÁNICO.
- · Chevalier. Noriega Editores. DIBUJO INDUSTRIAL.
- · Frederick E. Giesecke y Otros. Noriega Editores. DIBUJO TÉCNICO.
- · D. Corbella Barrios. Elementos de Normalización. DIBUJO TÉCNICO 3.

· F. J. Rguez Abajo-Roberto Galarraga Astibia. Ed. Donostierra. NORMALIZACIÓN DEL DIBUJO INDUSTRIAL.

- · Xoán A. Leiceaga. Aenor. NORMAS BÁSICAS DE DIBUJO TÉCNICO.
- · M. Glez Monsálvez J. Palencia Cortés. NORMALIZACIÓN INDUSTRIAL, TOMOS 1 Y 3. · J. Félez – Mª L. Martínez. Univ. Polit. Madrid. REPRESENTACIÓN Y NORMALIZACIÓN
- INDUSTRIAL.

· F. Brusola y Otros. Ed. Tébar Flores. ACOTACIÓN FUNCIONAL.

- DAO
	- Tajadura, J.A. y López, J. (2004). AUTOCAD 2005. Madrid: McGraw-Hill. •
	- Revilla J. Fuente. DIBUJO ASISTIDO POR ORDENADOR. AUTOCAD. •
	- DISEÑO E INGENIERIA CON AUTODESK INVENTOR. JAVIER SUAREZ QUIROS , PRENTICE-HALL, 2006 •
	- Diseño mecánico con Autodesk Inventor paso a paso 28 may 2010. Carolina Senabre Blanes (Autor)
	- Autodesk INVENTOR 2012. THOM TREMBLAY. DICIEMBRE 2011 •
	- Manual Práctico de Autodesk Inventor. Carlos Contreras Hermosilla.2008. Editorial: Autoedición •
	- CÓMO MODELAR CON AUTODESK INVENTOR 2014. BARONA CAPARRÓS, FRANCISCO. 2014. EDITORIAL RA-MA EDITORIAL •
	- Manual Autodesk Inventor: Ensambles. APRENDE INVENTOR MEDIANTE LA REALIZACIÓN DE UN EJERCICIO COMPLEJO GUIADO PASO A PASO.
	- Autodesk Inventor 2013 Curso Profesional Personalizado. Victor M. Leija. 2012. •
	- Cómo modelar con Autodesk Inventor 2014. Francisco Barona Caparrós. 2014. Ed. RAMA •
	- Impresión 3D con Autodesk. Crear e imprimir objetos 3D. John Biehler, Bill Fane.

# **8. Sistemas y criterios de evaluación.**

8.1. Sistemas de evaluación:

- Examen de teoría/problemas •
- Seguimiento Individual del Estudiante •
- Examen de prácticas •

8.2. Criterios de evaluación y calificación:

La evaluación del alumnado procurará una valoración del grado de asimilación de conocimientos en base alos contenidos. La forma de determinar ésta valoración será:

1. Examen final: Se celebrará el examen en la fecha oficialmente establecida, la cual no será alterada salvopor indicación expresa de la Dirección de la Escuela. Su contenido versará sobre aspectos teóricos,prácticos o teóricos - prácticos, correspondientes a la materia desarrollada en clase y donde se puedanapreciar, junto a los niveles de conocimiento alcanzados la capacidad de análisis y destrezas conseguidaspor el alumno. Dicho examen se podrá desarrollará en dos sesiones, en el aula de dibujo y en las aulas delaboratorios. Para acceder a la segunda sesión (laboratorios) es necesario tener aprobada la primera.En el curso existen dos convocatorias, una al final del segundo cuatrimestre y otra en Septiembre. Serealizarán durante el curso por tanto dos exámenes de la asignatura.Para evaluar el rendimiento de los estudiantes se realizarán, además de los exámenes anteriores, unaprueba de evaluación continua cuya superación, en los términos que a continuación se contemplan,conllevará el aprobado de esa parte.Esta prueba de evaluación consistirá en la resolución de problemas teórico-prácticos que medirán la asimilación y aplicación de los contenidos expuestos en los diferentes temas del programa desarrollado.Para aprobar esta parte hay que obtener una nota mayor o igual que 5. Se evaluará con este examen la adquisición de las competencias EO1, CB3, CB4, CB5, GO1, GO4, GO9, G10,G14

2. Asistencia y realización de las prácticas en el aula de dibujo: En donde se verificará una ejecuciónmínima de ejercicios gráficos. Para que un alumno pueda presentarse al examen anteriormente mencionado al menos un 80% de las prácticas propuestas deberán estar calificadas como aptas si se ajustan al nivel mínimo exigible en el curso; en el caso de no cumplir esta condición, la calificación será de no apto, no pudiéndose superar la asignatura en dicha convocatoria. La obligatoriedad de superar lasprácticas (problemas) se exigirá en cada curso académico. Las láminas tienen que estar APTAS previo al examen.La realización de todas las láminas (100%), con puntuación APTA, y entregadas en las fechas que se indiquen en su momento supondrá una parte de la puntuación de la asignatura (10%). Las directrices se indicarán en la clase inicial del curso correspondiente. Se evaluará con estas prácticas la adquisición de las competencias EO1, CB3, CB4, CB5, GO1, GO4, GO9, G10,G14

3. Asistencia y realización de prácticas de laboratorio: Se realizarán en el laboratorio de informática. La superación de las mismas dará lugar a la calificación de apto, guardándose hasta el aprobado de la asignatura en el curso académico actual. La realización de estas prácticas será obligatoria, exigiéndose tanto la asistencia a ellas, sin margen alguno de faltas, así como la entrega de los trabajos, bien en soporte informático, bien en soporte papel, que en su momento se indiquen. Las directrices se indicarán en la clase inicial del curso correspondiente. Los alumnos realizarán a lo largo del semestre un trabajo individual y personalizado que será evaluado como una nota más de las que forman el conjunto para calificar el aprobado. Será obligatorio que todo trabajo lleve el control y revisión del profesor en las fechas que se indiquen en su momento, el incumplimiento de esta condición conllevará al NO APTO en este apartado. La entrega de este trabajo es obligatorio para la superación de la asignatura. Para aprobar esta parte hay que obtener una nota mayor o igual que 5. La obligatoriedad de superar lasprácticas de laboratorios se exigirá en cada curso académico. Se evaluará con estas prácticas la adquisición de las competencias EO1, CB4, CB5, GO1, GO4, GO9, G10,G14, TO2

Porcentajes asignados a los distintos sistemas de evaluación:La calificación final de la asignatura será una ponderación de las calificaciones de los apartados 1, 2, y 3 mencionados anteriormente:

-Examen teórico-práctico: 60% del total.

-Prácticas presenciales de grupos reducidos: 10% del total.

-Examen práctico en aula de informática, trabajos a lo largo del curso, Dirección y defensa final de los trabajos:: 30% del total.

5. Calificaciones y revisión de exámenes:Una vez corregido el examen se expondrá la relación de alumnos con la calificación obtenida, utilizando para ello el tablón de anuncios correspondiente. En la citada relación se fijará el lugar, fecha y horario para que aquellos alumnos que lo deseen puedan revisar sus exámenes.

6. Con carácter general:- La asignatura se supera si se tiene APTO en las prácticas (láminas y laboratorio), APTO en el trabajo y el examen final no es inferior a 5 puntos.- La asignatura se considerará aprobada o suspensa en su totalidad en cada una de las convocatorias.- La no realización y superación de las prácticas (láminas o laboratorio) en las fechas que se indiquen para ello supone la no evaluación de la parte teórica, el alumno se examinará con el curso completo en la convocatoria siguiente.- El trabajo se podrá entregar en las convocatorias de Junio, Septiembre o Diciembre, en estos casos las notas obtenidas en el curso se respetarán así como el aprobado de las láminas y laboratorios.

7. Otras reglamentaciones:•Para realizar cualquiera de los exámenes, el alumno deberá presentarse a la hora establecida y en el aula que corresponda, provisto de su D.N.I. para acreditar su identidad, así como de los útiles de dibujo necesarios para realizar la prueba, siendo éstas condiciones indispensables para la realización de los mismos. El profesor podrá solicitar la identificación de los estudiantes en cualquier momento de la celebración del examen.•En los exámenes de Junio y de Septiembre, todo alumno que entregue alguno de los ejercicios se considerará presentado. En las convocatorias de Noviembre y de Diciembre, todo alumno presente en el aula en el momento de comenzar el examen se considerará presentado y tendrán la calificación correspondiente en el Acta Oficial.•La recepción y corrección de los ejercicios propuestos en las clases prácticas estará condicionada al correcto encarpetado de los mismos.•En los exámenes se permite el uso de material de consulta que estime el Profesor.

# **9. Organización docente semanal orientativa:**

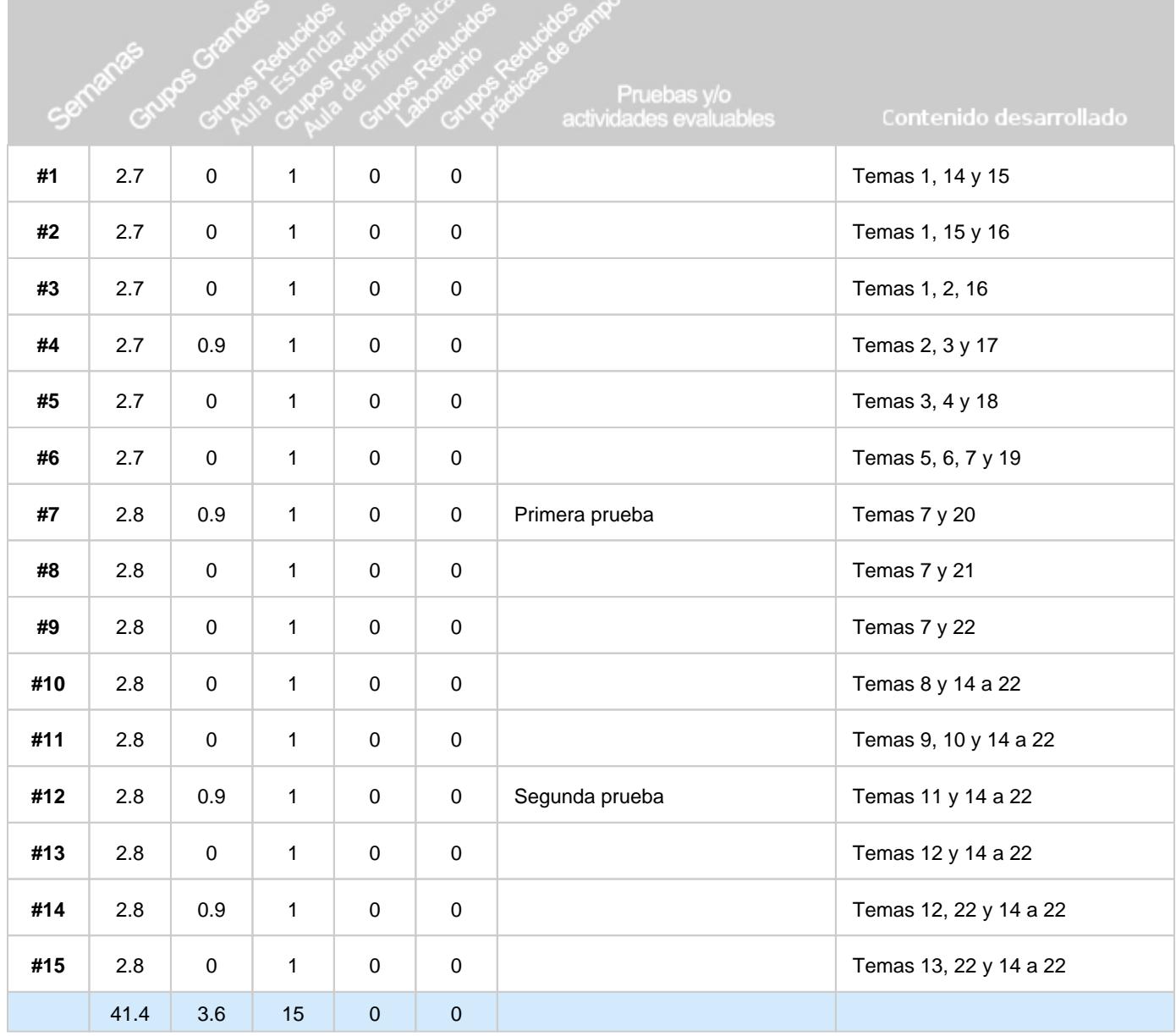